Ce document présente les informations élémentaires pour démarrer avec IBM® SPSS® Collaboration and Deployment Services.

- Une vue d'ensemble de IBM SPSS Collaboration and Deployment Services et de ses composants
- Comment déployer IBM SPSS Collaboration and Deployment Services
- Une liste des documents disponibles et des coordonnées de l'assistance SPSS Inc.

# *Présentation*

IBM® SPSS® Collaboration and Deployment Services est une application conçue pour l'entreprise, qui permet l'utilisation et le déploiement généralisés de l'analyse prédictive. Le système offre un stockage centralisé, sûr et vérifiable des ressources analytiques, des capacités avancées de gestion et de contrôle des processus d'analyse prédictive, ainsi que des mécanismes perfectionnés de présentation des résultats du traitement analytique aux utilisateurs finaux.

Dans l'architecture client-serveur, les fonctions du IBM® SPSS® Collaboration and Deployment Services Repository comme le middle tier (serveur de couche intermédiaire) permettent une interaction fluide entre l'application client, la base de donnés et les autres systèmes de traitement analytique.

### Figure 1-1

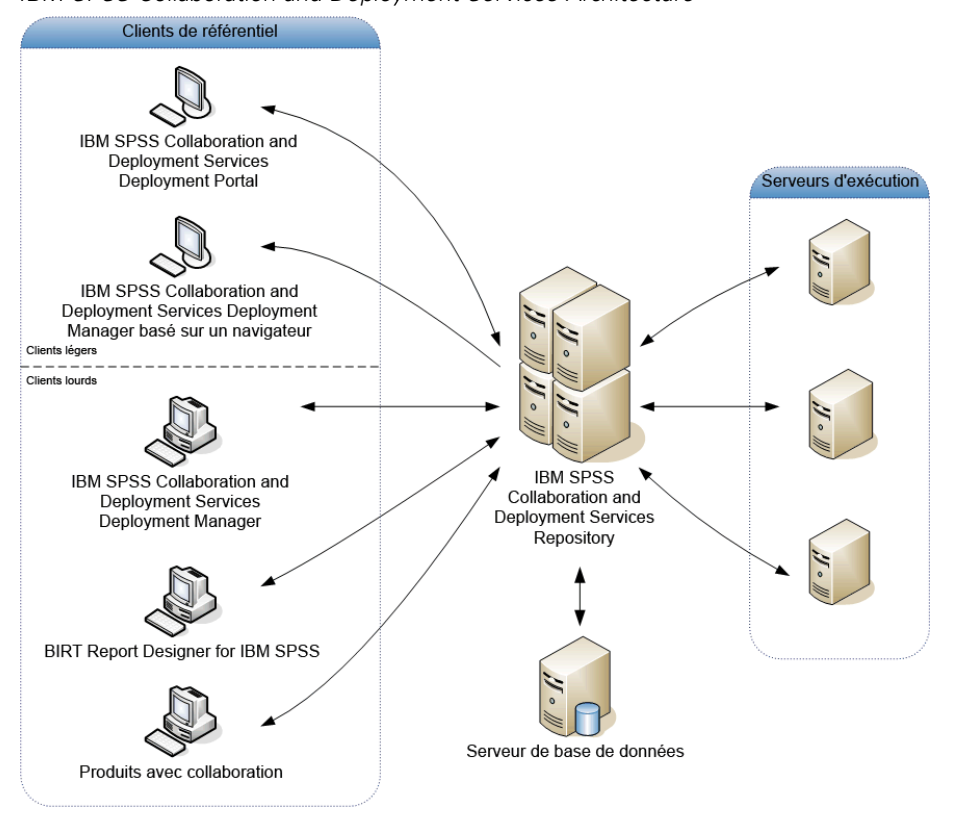

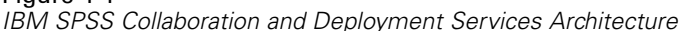

IBM SPSS Collaboration and Deployment Services comprend les composants suivants :

- **IBM® SPSS® Collaboration and Deployment Services Repository.** Un emplacement centralisé de stockage des ressources analytiques, telles que les modèles et les données.
- IBM<sup>®</sup> SPSS<sup>®</sup> Collaboration and Deployment Services Deployment Manager. Une application client qui permet aux utilisateurs de gérer le référentiel et de créer, d'exécuter et d'automatiser les tâches analytiques, telles que le scoring et la mise à jour des modèles stockés dans le référentiel.
- **IBM® SPSS® Collaboration and Deployment Services Deployment Portal.** Une interface client légère basée sur un navigateur permettant d'explorer le IBM SPSS Collaboration and Deployment Services Repository, d'effectuer des analyses et d'afficher les résultats.
- **Deployment Manager basé sur un navigateur.** Une interface client légère permettant aux administrateurs d'exécuter les tâches de configuration et de gestion du système.
- BIRT Report Designer for IBM<sup>®</sup> SPSS<sup>®</sup>. Une application permettant de créer des rapports ad-hoc en fonction des sources de données relationnelles et issues de fichiers.
- **IBM® SPSS® Collaboration and Deployment Services Enterprise View Driver.** Un composant conçu pour offrir aux applications IBM® SPSS® Statistics et aux applications tierces un accès aux objets IBM® SPSS® Collaboration and Deployment Services Enterprise View stockés dans le référentiel.

Le disque de distribution inclut les fichiers d'installation et la documentation pour les composants suivants :

- serveur IBM SPSS Collaboration and Deployment Services Repository
- **Deployment Manager**
- **BIRT Report Designer for IBM SPSS**
- IBM SPSS Collaboration and Deployment Services Enterprise View Driver
- Composants de l'installation Web
- IBM<sup>®</sup> SPSS<sup>®</sup> Collaboration and Deployment Services Remote Process Server
- IBM® SPSS® Collaboration and Deployment Services Portlet
- IBM® SPSS® Collaboration and Deployment Services Web Part
- IBM® SPSS® Collaboration and Deployment Services Essentials for Python

SPSS Statistics, IBM® ShowCase®, IBM® SPSS® Data Collection, les applications de serveur et le client de bureau IBM® SPSS® Modeler ne font pas partie de IBM SPSS Collaboration and Deployment Services et doivent être achetés et installés séparément.

# *Que faire ensuite*

En fonction de votre position au sein de l'entreprise, vous hériterez probablement d'un des rôles utilisateur suivants :

- **Administrateur.** Un administrateur est un spécialiste du réseau ou des systèmes responsable de la configuration et de la gestion de IBM® SPSS® Collaboration and Deployment Services, qui utilise principalement IBM® SPSS® Collaboration and Deployment Services Deployment Manager pour gérer le contenu, la configuration, la sécurité et les composants facultatifs.
- **Analyste.** Un analyste développe des modèles et effectue des analyses dans IBM® SPSS® Statistics, IBM® SPSS® Modeler ou SAS, et utilise principalement le référentiel pour stocker des modèles et des données, ainsi que Deployment Manager pour créer des tâches, automatiser et contrôler leur traitement.
- **Concepteur de rapport.** Un concepteur de rapport crée des rapports d'entreprise et des rapports exécutifs à l'aide de BIRT Report Designer for IBM® SPSS® ou des outils IBM® ShowCase® et les stocke dans le référentiel. Le concepteur de rapport utilise également IBM® SPSS® Collaboration and Deployment Services Deployment Portal pour exécuter les rapports.
- **Développeur d'application.**Un développeur d'application crée des applications personnalisées qui utilisent les services Web IBM SPSS Collaboration and Deployment Services, IBM® SPSS® Collaboration and Deployment Services Tag Library, les fonctionnalités d'intégration de portail et IBM® SPSS® Collaboration and Deployment Services - Essentials for Python.
- **Cadre consommateur d'informations analytiques.** Un cadre consommateur utilise les résultats du traitement analytique et les rapports décisionnels pour prendre des décisions et accéder aux objets dans le référentiel à partir du Deployment Portal.

D'autres rôles utilisateur existent en fonction des entreprises et certains rôles peuvent se chevaucher ou même être combinés en une seule personne.

Un administrateur doit suivre les conseils généraux suivants d'installation et de configuration de IBM SPSS Collaboration and Deployment Services:

- 1. Approvisionner la base de données, le serveur d'application et autres logiciels et matériel requis.
- 2. Installer IBM® SPSS® Collaboration and Deployment Services Repository. Les clients légers font partie du référentiel et ne nécessitent pas d'installation indépendante. Ils sont accessibles à partir d'un navigateur Web après le démarrage du référentiel.
- 3. Installer Deployment Manager.
- 4. Démarrer le référentiel, spécifier les paramètres de configuration du référentiel, définir les utilisateurs et assigner des rôles basés sur les actions avec Deployment Manager et IBM® SPSS® Collaboration and Deployment Services Deployment Manager basé sur un navigateur.
- 5. Installer les applications clientes et les postes de travail des utilisateurs non administratifs. Installer Deployment Manager pour que les analystes puissent créer, exécuter et automatiser des tâches. Il est également nécessaire que le logiciel qui effectue le traitement analytique (SPSS Statistics, SPSS Modeler ou SAS) soit installé et configuré pour interagir avec IBM SPSS Collaboration and Deployment Services. Installer BIRT Report Designer for IBM SPSS pour les utilisateurs qui créeront des rapports.

Pour obtenir des informations détaillées sur l'approvisionnement, l'installation et la configuration du référentiel, consultez le guide d'installation et de configuration du référentiel. Pour des informations sur l'installation du client, consultez les instructions d'installation de Deployment Manager et de BIRT Report Designer for IBM SPSS. Pour des informations sur la personnalisation et le développement, consultez la documentation *Références sur la personnalisation de IBM SPSS Collaboration and Deployment Services* et la documentation sur les services Web.

# *Accès à l'aide*

#### *Documentation*

Vous pouvez accéder à la documentation IBM® SPSS® Collaboration and Deployment Services des façons suivantes :

- Depuis les disques d'installation
- Depuis les applications installées
- Dans l'aide en ligne

La documentation suivante est disponible dans le dossier *Documentation* des disques d'installation :

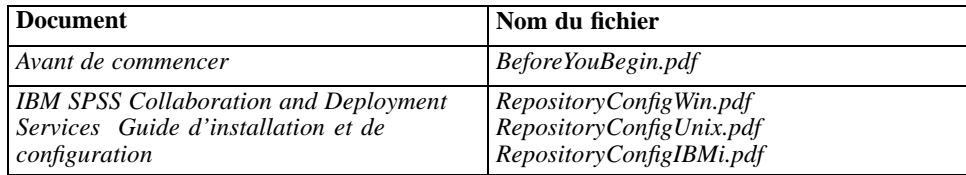

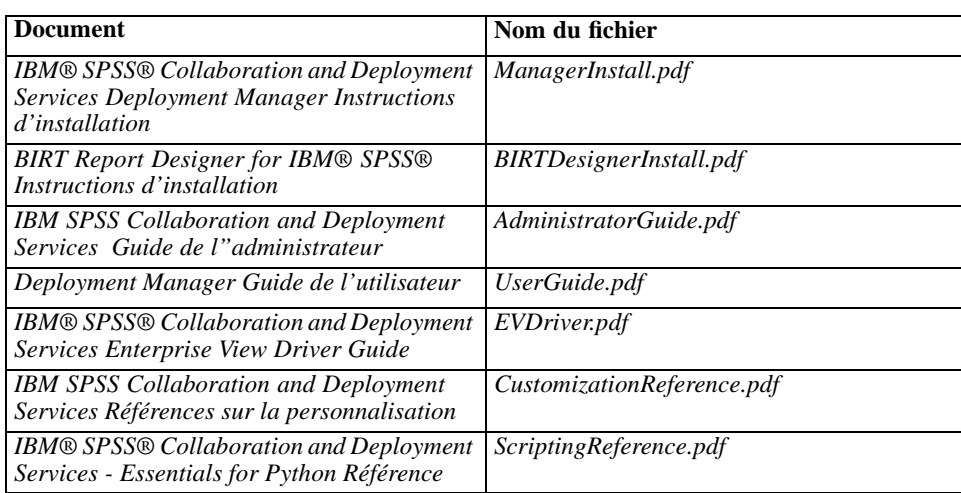

Après l'installation des composants IBM SPSS Collaboration and Deployment Services, vous pouvez trouver la documentation aux emplacements suivants :

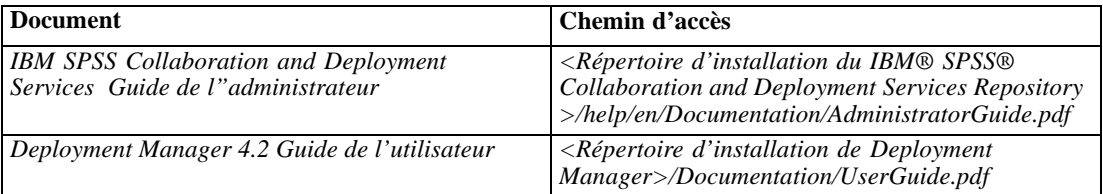

IBM® SPSS® Collaboration and Deployment Services Deployment Manager basé sur le navigateur propose également un lien vers *Guide de l'administrateur IBM SPSS Collaboration and Deployment Services* depuis la barre de navigation. Deployment Manager, BIRT Report Designer for IBM SPSS, et IBM® SPSS® Collaboration and Deployment Services Deployment Portal ont des systèmes d'aide en ligne complets.

#### *Ressources du développeur*

Le kit du développeur IBM SPSS Collaboration and Deployment Services contient une documentation sur les services Web au format Acrobat. Cette documentation est également disponible au format HTML et peut être déployée dans le référentiel sous forme de package. De plus, le kit du développeur contient un exemple d'application de services Web entièrement documenté. Pour recevoir le kit du développeur IBM SPSS Collaboration and Deployment Services, contactez l'assistance technique SPSS Inc..

#### *Assistance technique*

Les services de l'assistance technique de SPSS Inc. sont proposés aux clients enregistrés. Les clients peuvent contacter l'assistance technique pour obtenir de l'aide concernant l'utilisation des produits SPSS Inc. ou l'installation dans l'un des environnements matériels pris en charge. Pour contacter l'assistance technique, consultez le [site Web \(](http://www.spss.com)*<http://www.spss.com>*[\)](http://www.spss.com), ou votre représentant local. Votre nom, celui de votre société, ainsi que le numéro de série de votre système, vous seront demandés.